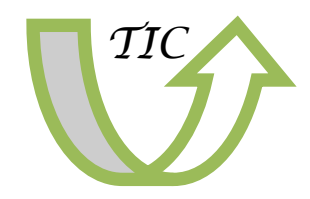

# Ano I. Boletín nº 9 Mayo 2012

## Contenido

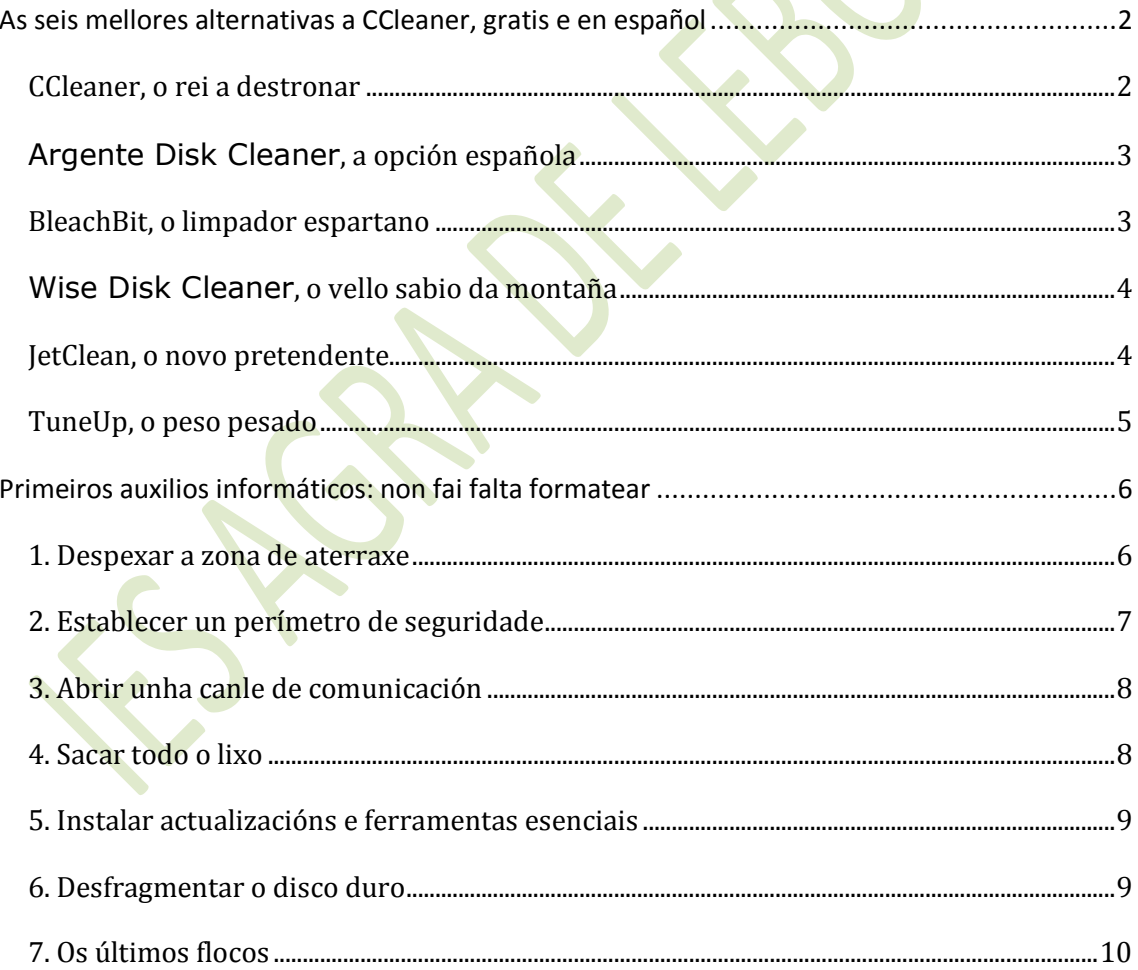

# <span id="page-1-0"></span>**As seis mellores alternativas a CCleaner, gratis e en español**

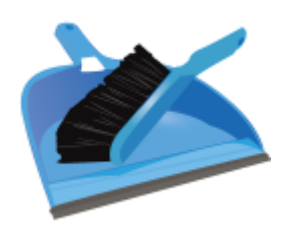

Un PC produce moito lixo. Non lixo real, do que fede, senón lixo informático, datos residuais e pegadas que, ademais de ocupar espazo inutilmente, poñen en risco a túa privacidade. Falamos de cachés de navegadores, cookies, arquivos mal borrados e moito máis.

Os programas limpadores son os varredores do sistema operativo. Encárganse de pasar a vasoira polo disco duro e recoller todo tipo de trazas e arquivos inservibles, xa sexa claves do Rexistro de Windows ou vistas previas de imaxes.

**CCleaner** é o rei dos limpadores de Windows. Gañou a primeira posición grazas á súa enorme calidade, que se aprecia na facilidade de uso e na eficacia ao limpar. Pero cos anos apareceron **alternativas moi interesantes a CCleaner**. Mostrámoschas a continuación.

## <span id="page-1-1"></span>*CCleaner, o rei a destronar*

**CCleaner** é o limpador de Windows que moitos de nós usamos regularmente. Ademais do seu escáner de arquivos lixo, ten un limpador de Rexistro e útiles ferramentas, como un desinstalador e un editor de inicio. Ten **versión portable**.

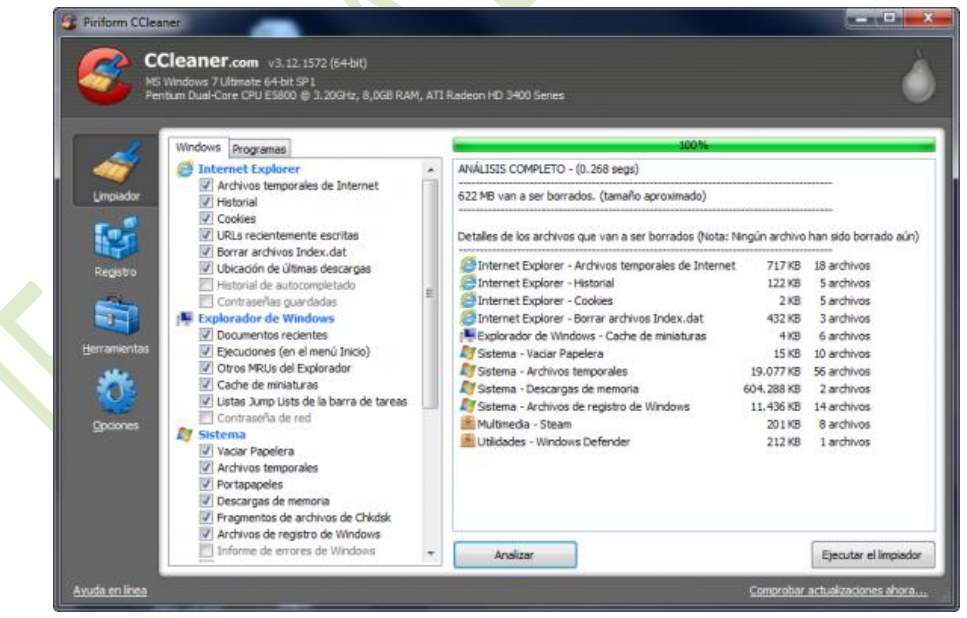

*A familiar ventá de CCleaner, copiada por tantos e tantos limpadores*

Está traducida a moitos idiomas (español incluído aínda que non galego), e o seu aspecto é limpo e agradable. Na nosa proba cun ordenador normal sen optimizar, encontrou 622 megabytes de arquivos lixo, o que non está nada mal.

### <span id="page-2-0"></span>*Argente Disk Cleaner, a opción española*

**Argente Disk Cleaner** é un limpador de arquivos lixo hispanofalante. Ademais dos navegadores e carpetas do sistema, busca lixo de máis de 150 programas. A súa presentación é impecable e está en bo español. Non ofrece ferramentas extra.

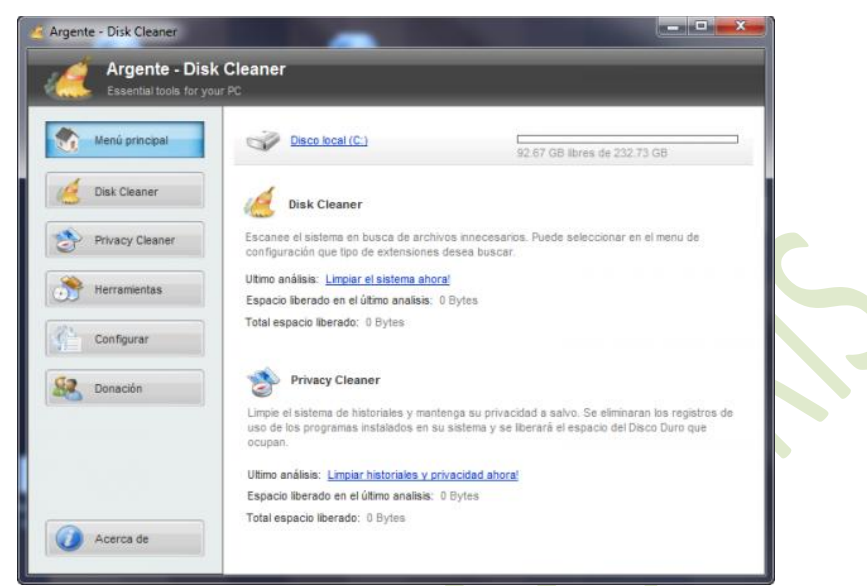

*Unha peculiaridade de Argente Disk Cleaner é que non permite escanear disco e programas á vez.*

**O escaneo de disco tardou 3 minutos e 44 segundos** e non dixo canto espazo ía gañar. En canto ao escaneo de privacidade, non ten vista previa dos elementos que se van borrar.

## <span id="page-2-1"></span>*BleachBit, o limpador espartano*

**BleachBit** é o limpador máis sinxelo da comparativa. A súa ventá consta dunha columna de casas para cada ámbito a limpar e dunha ventá que explica cada opción. Está en español e tamén ten unha **versión portable**.

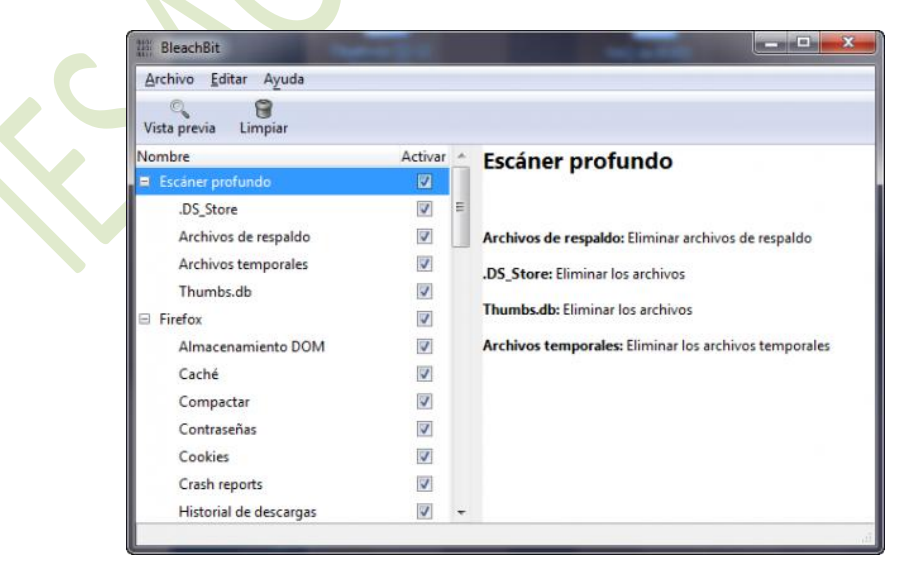

BleachBit encontrou **667 megabytes de arquivos lixo**, un rendemento realmente impresionante. A falta de máis opcións e ferramentas, non obstante, decepciona. Só para espartanos.

### <span id="page-3-0"></span>*Wise Disk Cleaner, o vello sabio da montaña*

**Wise Disk Cleaner** é un limpador de arquivos que conta cunha longa traxectoria. A súa última versión ten un aspecto magnífico e está traducida ao español. Nas opcións pódese activar o borrado seguro dos ficheiros.

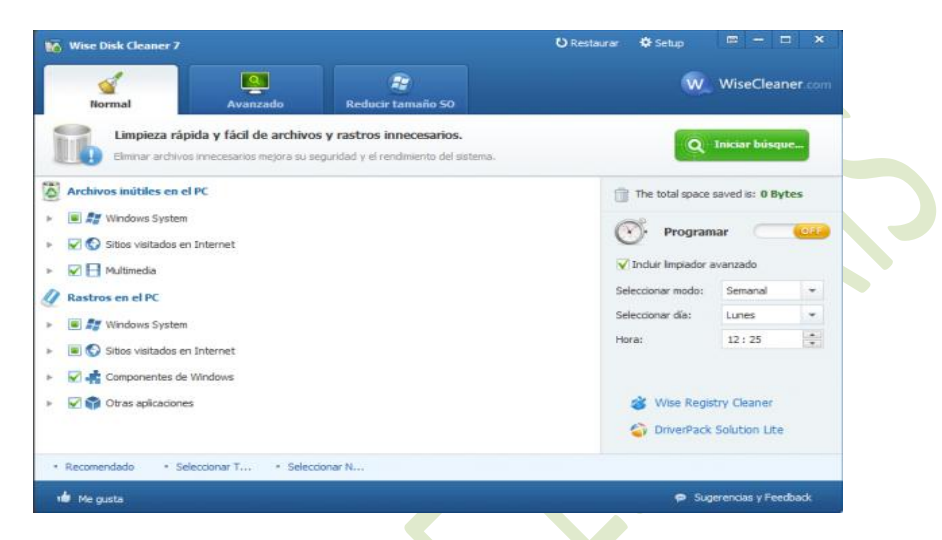

**O escaneo normal achou só 87,9 megas** de arquivos lixo, pero na pestana Reducir tamaño SO, mostrou **2,8 gigabytes** de arquivos que se podían eliminar. Unha separación pouco intuitiva, aínda que eficaz.

### <span id="page-3-1"></span>*JetClean, o novo pretendente*

**JetClean** é un limpador de terceira xeración. A súa entrada en escena foi impresionante, tanto que lle dedicamos unha análise a fondo e un duelo con CCleaner, do cal saíu case vitorioso. Está en español e ten numerosas ferramentas extra.

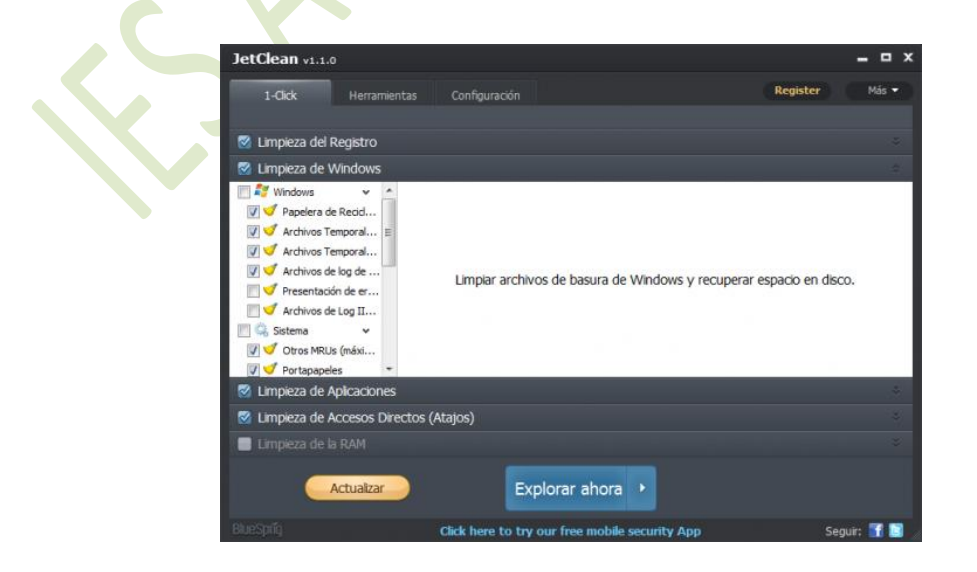

JetClean **encontrou 613 megas** de arquivos lixo. Tamén é certo que ademais de buscar arquivos se ofreceu para limpar a memoria RAM: bo rapaz!

### <span id="page-4-0"></span>*TuneUp, o peso pesado*

**TuneUp Utilities** abrangue todos os ámbitos de limpeza e optimización de Windows. A limpeza de arquivos lixo é só unha das súas moitas funcións (ten máis de 30). Quixemos poñela a proba e comparala á dos demais limpadores.

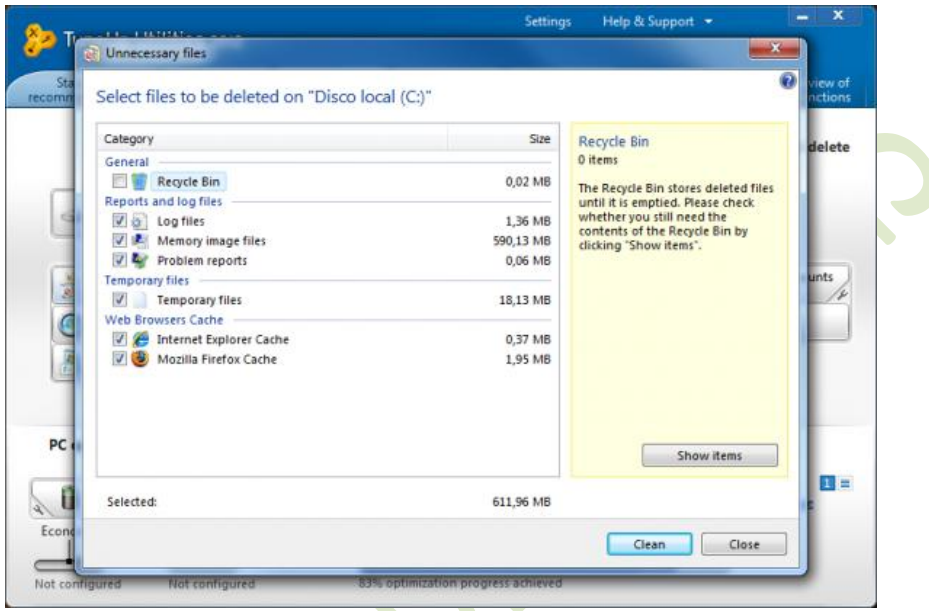

Na nosa proba, TuneUp Utilities **achou 611,96 megas** de arquivos lixo. Non está nada mal! Se ademais sumamos outras ferramentas de limpeza, como a de puntos de restauración, o espazo que pode recuperar ascende a **8,94 gigabytes**.

### **FCleaner, despois da C vén... a F!**

**FCleaner** é segundo moitos un calco de CCleaner; para outros, unha das mellores alternativas. Ten as mesmas ferramentas, pero un aspecto distinto. Para instalar a tradución ao español hai que descargar un **arquivo á parte**. Hai **versión portabl**e.

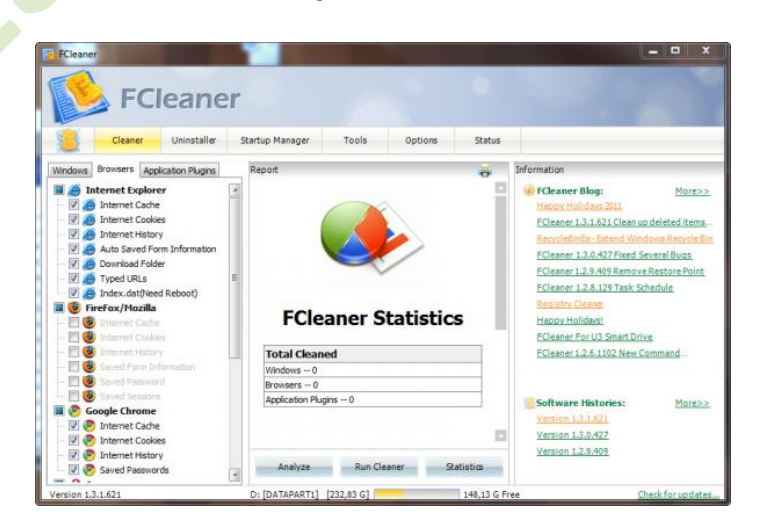

Página ஸ்

FCleaner foi fulminante. **Achou 780,71 megas despois de ¡0,494 segundo!** Por cantidade de megabytes liberados e tempo empregado, merece sen dúbida que o probes.

*Artigo de Fabrizio Ferri-Benedetti*

## <span id="page-5-0"></span>**Primeiros auxilios informáticos: non fai falta formatear**

O outro día, unha amiga pediume que **formatease o seu portátil e reinstalase Windows**. Os programas tardaban unha eternidade en cargarse e algúns non funcionaban, así que un informático lle aconsellara facer tabula rasa e partir de cero. Eu arqueei unha cella: **"Formatear"? Para que? "**.

Expliqueille que, a menos que o sistema estivese feito un desastre (léase hardware danado), en dúas de horas poderíanse solucionar eses problemas de rendemento. Como? Pois botando man dunhas cantas **ferramentas de limpeza, optimizado e seguridade.**

### <span id="page-5-1"></span>*1. Despexar a zona de aterraxe*

Un ordenador enfermo arranca moi devagar e os seus programas quedan pensando moito tempo; o sistema enteiro parece moverse a través dunha piscina de melaza. En semellante situación, traballar é imposible.

**O primeiro é liberar memoria**. Para iso, executa **Process Explorer** dende unha memoria USB e pecha todos os procesos non-esenciais. Tamén podes recorrer ao **Administrador de tarefas**.

| CPU<br>PID     |                                                                                                    |                         |                                                                                                    |                                                                                                    |
|----------------|----------------------------------------------------------------------------------------------------|-------------------------|----------------------------------------------------------------------------------------------------|----------------------------------------------------------------------------------------------------|
|                | Private Bytes                                                                                                  | Working Set Description | Company Name                                                                                                    |                                                                                                    |
| 608            | 2.168 K                                                                                                    | 148 K                   |                                                                                                    |                                                                                                    |
| 600            | 1.124 K                                                                                                    | 192 K                   |                                                                                                    |                                                                                                    |
| 3148<br>0.07   | 49.396 K                                                                                                    |                         | Microsoft Corporation                                                                                                    |                                                                                                    |
| < 0.01<br>3900 | 7.184 K                                                                                                    |                         | Microsoft Corporation                                                                                                    |                                                                                                    |
| 0.02<br>3372   | 45.960 K                                                                                                    |                         | NewsGator Technologies                                                                                                    |                                                                                                    |
| 0.02<br>3432   | 40.620 K                                                                                                    |                         | TechSmith Corporation                                                                                                    |                                                                                                    |
| Window         |                                                                                                    |                         | TechSmith Corporation                                                                                                    |                                                                                                    |
|                |                                                                                                    |                         |                                                                                                    |                                                                                                    |
|                |                                                                                                    |                         |                                                                                                    |                                                                                                    |
|                | ٠                                                                                                    |                         |                                                                                                    |                                                                                                    |
|                |                                                                                                    |                         |                                                                                                    |                                                                                                    |
| Kill Process   | Del                                                                                                    |                         |                                                                                                    |                                                                                                    |
|                |                                                                                                    |                         |                                                                                                    |                                                                                                    |
|                |                                                                                                    |                         |                                                                                                    |                                                                                                    |
|                |                                                                                                    |                         |                                                                                                    |                                                                                                    |
|                |                                                                                                    |                         |                                                                                                    |                                                                                                    |
|                |                                                                                                    |                         |                                                                                                    |                                                                                                    |
|                |                                                                                                    |                         |                                                                                                    |                                                                                                    |
|                |                                                                                                    |                         |                                                                                                    |                                                                                                    |
| Properties     |                                                                                                    |                         |                                                                                                    |                                                                                                    |
|                |                                                                                                    |                         |                                                                                                    |                                                                                                    |
|                |                                                                                                    |                         |                                                                                                    |                                                                                                    |
|                | Set Affinity<br><b>Set Priority</b><br>Kill Process Tree<br>Restart<br>Suspend<br>Create Dump<br>Search Online | Shift+Del<br>Ctrl+M     | 58.760 K Explorador de Windows<br>11.880 K Microsoft Forefront Client Se<br>54 884 K FeedDemon<br>12.156 K Snagt<br>2.084 K TechSmith HTML Help Helper<br>248 K Snagt RPC Helper<br>20.268 K Snagt Editor<br>320 K Print driver host for 32bit appl<br>3.336 K The free recycle bin for your<br>32.452 K Spotify<br>109 256 K Microsoft Outlook<br>11.388 K UltraMon<br>6.600 K UltraMon Taskbar<br>232,080 K Firefox<br>29.912 K Plugin Container for Firefox<br>38.460 K Microsoft Lync 2010<br>2.444 K VMware Tray Process<br>616 K Java(TM) Update Scheduler<br>5.596 K Sysintemals Process Explorer<br>23.308 K Sysintemals Process Explorer | <b>TechSmith Corporation</b><br><b>TechSmith Corporation</b><br>Microsoft Corporation<br>Mike Edward Moras (e-sus<br>Spotify Ltd<br>Microsoft Corporation<br>Realtime Soft Ltd.<br>Realtime Soft Ltd.<br>Mozilla Corporation<br>Mozilla Corporation<br>Microsoft Corporation<br>VMware, Inc.<br>Sun Microsystems, Inc.<br>Sysintemals - www.sysinter<br>Sysintemals - www.sysinter |

*Ferramenta de Microsoft, Process Explorer é un Administrador de tarefas mellorado.*

### <span id="page-6-0"></span>*2. Establecer un perímetro de seguridade*

Antes de actuar hai que **eliminar calquera rastro de malware** ao axexo, non vaia ser que lle dea por interferir coas nosas operacións de limpeza. Se non hai un antivirus instalado e ao día coas actualizacións, toca escanear.

Un escáner dun só uso, como **Microsoft Safety Scanner** ou **McAfee AVERT Stinger**, é unha boa solución inicial; para os casos máis difíciles, mellor recorrer a un **antivirus en CD**.

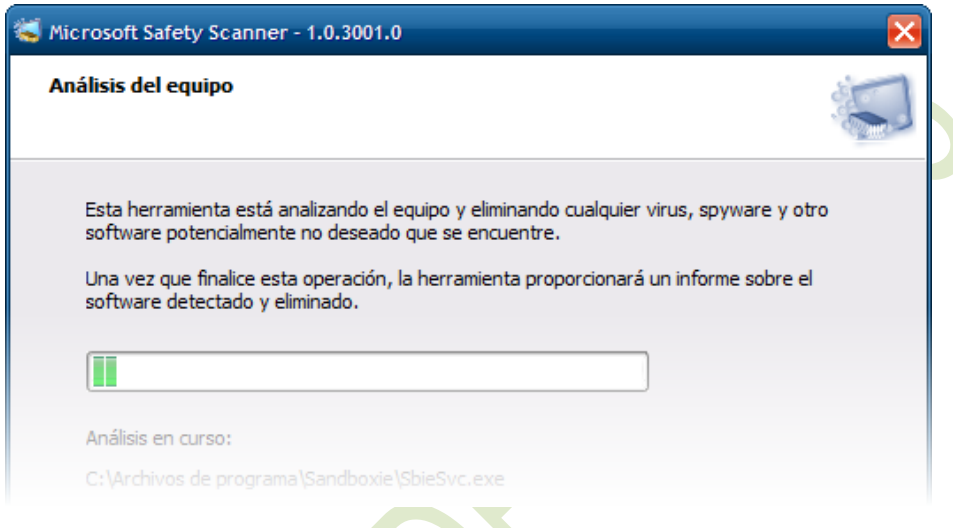

Unha vez o sistema estea limpo, instálase un **antivirus gratuíto** para evitar infeccións accidentais. **Microsoft Security Essentials** é un dos mellores, especialmente para equipos lentos. Outra opción é a excelente **Panda Clo**ud.

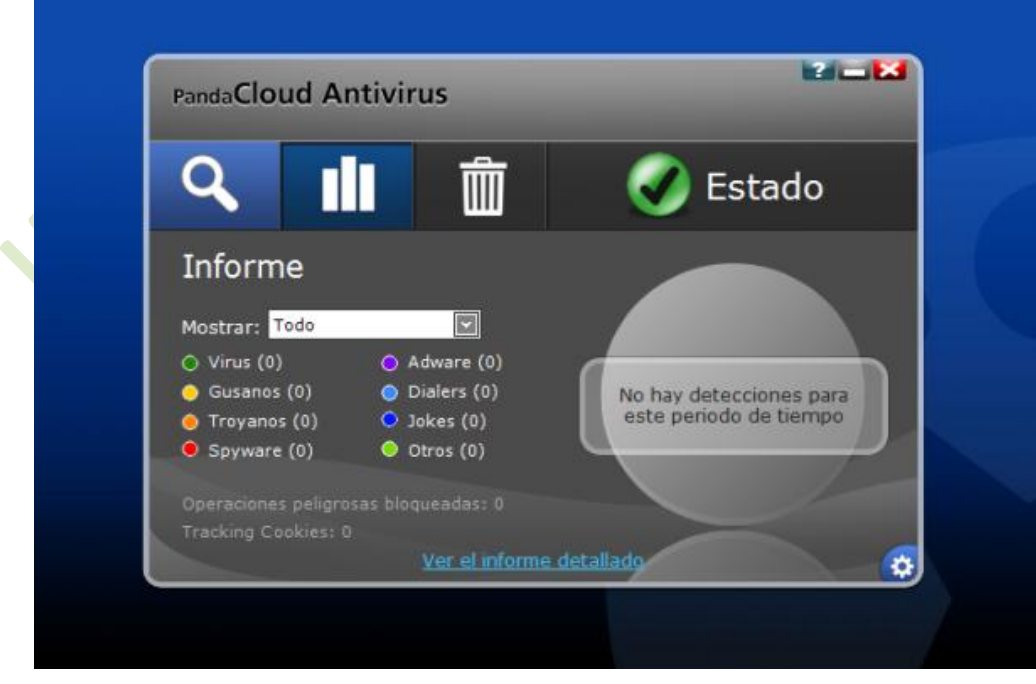

*Panda Cloud é un dos antivirus máis lixeiros en circulación.*

### <span id="page-7-0"></span>*3. Abrir unha canle de comunicación*

É posible intervir sen conexión e coa axuda dun disco externo, pero non é o óptimo. Para instalar actualizacións de Windows e outras utilidades, é mellor **dispoñer** 

#### **dunha conexión estable.**

Hai un router na casa? Toma nota do seu SSID e clave, apágao e vólveo acender (un clásico). Se Windows conecta pero a conexión é lenta, **repara a pila TCP-IP** e cambia os servidores DNS con **DNS Jum**per (tras unha limpeza). Con **JDast** podes levar a cabo probas de conexión continuadas.

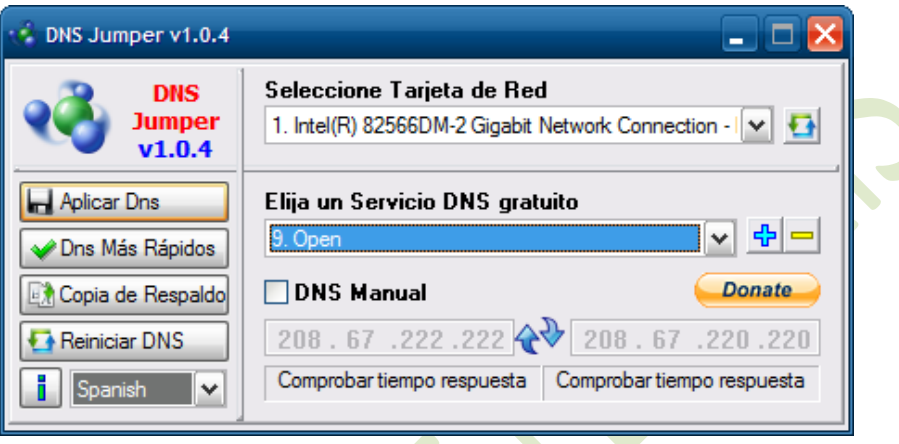

*DNS Jumper encontra e activa os servidores DNS máis rápidos.*

Topar con configuracións WiFi defectuosas é moi frecuente; na dúbida, borra o perfil de rede sen cabo e volve conectar. Segue a lentitude? Quizais **haxa intrusos na rede**... bótaos!

## <span id="page-7-1"></span>*4. Sacar todo o lixo*

Encontrar centenares de erros de Rexistro e programas mal instalados nun ordenador que nunca se optimizou é natural. Mesmo é posible atopalos con software preinstalado polo fabricante do equipo.

Executar a terapia de choque, neste caso, correspóndelle a **CCleaner**, un magnífico limpador para Windows. En poucos minutos permite borrar arquivos temporais, d**esinstalar programas** e quitar entradas do arranque de Windows.

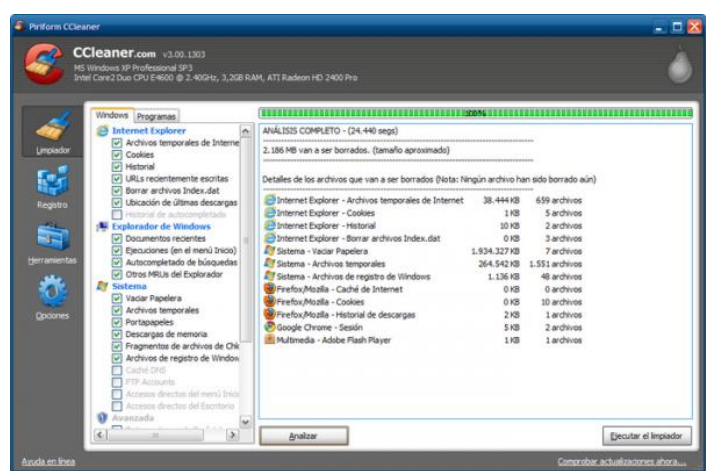

Para **programas duros de quitar**, como os antivirus, recomendamos **AppRemover**, un desinstalador enfocado a produtos de seguridade.

## <span id="page-8-0"></span>*5. Instalar actualizacións e ferramentas esenciais*

Unha vez limpado o equipo, toca poñer ao día os seus compoñentes e programas principais. Empezar por Windows Update é unha excelente idea. Logo, o paseo continúa por **Java, Flash** e un bo **paquete de códecs**.

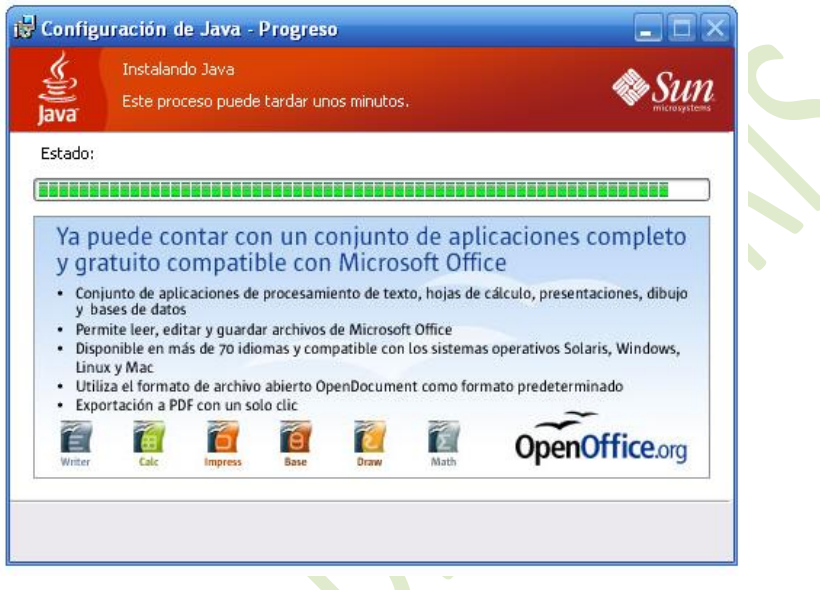

Gornecer o sistema cun navegador robusto é indispensable para evitar problemas no futuro. **Firefox, Opera e Chrome** están alí a esperarte. Tampouco vén mal actualizar **Internet Explorer** e instalar a suite **Windows Live**.

## <span id="page-8-1"></span>*6. Desfragmentar o disco duro*

Tras borrar miles de arquivos, desinfectar carpetas e instalar novos programas, o disco duro quererá berrar "abonda"; moi posiblemente o seu nivel de fragmentación estea polas nubes. Instala **Defraggler** e deixa desfragmentando o disco. Se tes que marchar, non esquezas activar o apagamento automático ao finalizares.

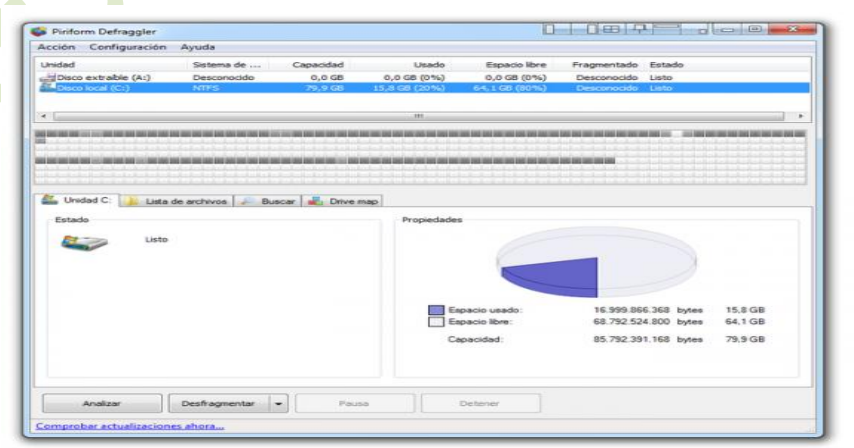

Página

 $\sigma$ 

E posto que o **desfragmentado é unha das manobras máis importantes** que menos se leva a cabo, non é mala idea instalar un **salvapantallas-des fragmentador** ou un des fragmentador capaz de optimizar en segundo plano, como **Smart Defrag.**

### <span id="page-9-0"></span>*7. Os últimos flocos*

Xa está, o equipo volve marchar con rapidez. Pero non o apagues aínda: engade uns cantos toques estéticos para que o Escritorio luza como novo. **Cambia o fondo de escritorio** e instala un organizador de iconas (por exemplo, **Fences**).

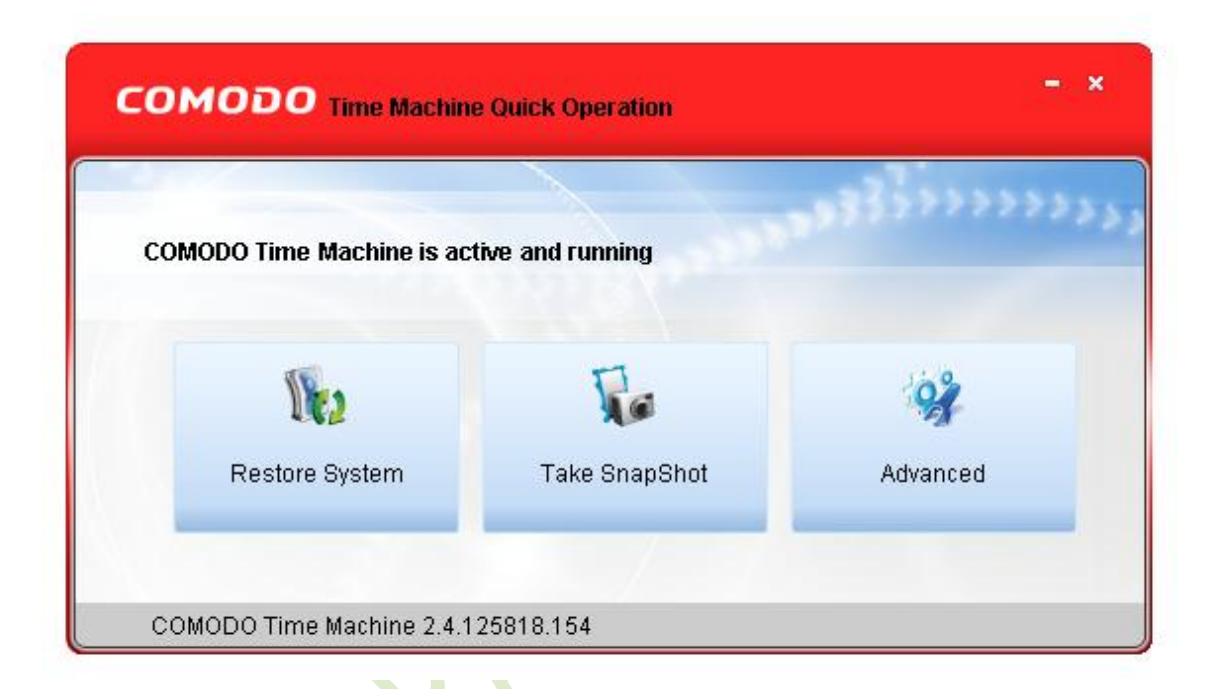

Finalmente, por que non **Comodo Time Machine** e gardar unha instantánea de sistema? Iso aforrarache moito tempo cando volvan pedirche axuda...

*Artigo de Fabrizio Ferri-Benedetti*